### **ΑΣΚΗΣΕΙΣ**

# **Ν033Ε Εφαρμογές πληροφορικής στις γεωπονικές επιστήμες**

#### **Άσκηση 1 - ACCESS**

Χρησιμοποιείστε την βάση δεδομένων Microsoft ACCESS για να δημιουργήσετε ένα αρχείο προϊόντων μιας γαλακτοβιομηχανίας.

Το αρχείο αυτό θα πρέπει να περιλαμβάνει πεδία: για το όνομα κάθε προϊόντος, το βασικό είδος γάλακτος που χρησιμοποιείται σε κάθε προϊόν, την προέλευση του γάλακτος (χώρα και περιοχή σε δύο ξεχωριστά πεδία), το ποσοστό λιπαρών του προϊόντος, το βάρος σε gr του βασικού είδους γάλακτος που χρησιμοποιείται για την παραγωγή του κάθε προϊόντος, το βάρος της συσκευασίας, την ημερομηνία παραγωγής, την ημερομηνία λήξης, τον αριθμό παρτίδας, τον bar code, τον αριθμό θερμίδων ανά 100ml και τον αριθμό των παραγόμενων προϊόντων ανά ημέρα.

Στο αρχείο αυτό καταχωρείστε τα ονόματα 30 υποθετικών προϊόντων και στη συνέχεια: α. Να κάνετε ταξινόμηση των προϊόντων κατά αλφαβητική σειρά

β. Να κάνετε ταξινόμηση των προϊόντων κατά χώρα προέλευσης και περιοχή του γάλακτος και αλφαβητική σειρά.

γ. Να κάνετε ταξινόμηση των προϊόντων κατά είδος γάλακτος που χρησιμοποιείται και ποσοστό λιπαρών.

δ. Να βρείτε το άθροισμα και το μέσο όρο του βάρους του γάλακτος που χρησιμοποιείται, του βάρους της συσκευασίας, και της παραγωγής ανά ημέρα, τόσο για το σύνολο των προϊόντων, όσο και κατά περιοχή προέλευσης.

Όλες οι αναφορές να τυπωθούν στον εκτυπωτή.

### **Άσκηση 2 - EXCEL**

Χρησιμοποιήσετε το πρόγραμμα Excel για να κάνετε τις παρακάτω αναλύσεις στα στοιχεία του πίνακα 1.

1. Υπολογίστε σε μια νέα στήλη την τελική αποτίμηση των μετοχών στο τέλος της κάθε ημέρας, την διαφορά στη τιμή της μετοχής, καθώς και τη διαφορά στον αριθμό των μετοχών μεταξύ της προηγούμενης και της επόμενης ημέρας.

2. Να κάνετε το ιστόγραμμα της διακύμανσης της τιμής της μετοχής κατά τη διάρκεια του μήνα.

3. Να υπολογίσετε το μέσο όρο, την τυπική απόκλιση, καθώς και τις ελάχιστες και μέγιστες αξίες, της τιμής της μετοχής, του αριθμού των μετοχών και της τελικής αποτίμησης.

Παρατηρήσεις

- 1.Όλες οι ασκήσεις θα παραδοθούν και εκτυπωμένες και σε ηλεκτρονική μορφή.
- 2. Προθεσμία παράδοσης των ασκήσεων **Παρασκευή 22/1/2016.**

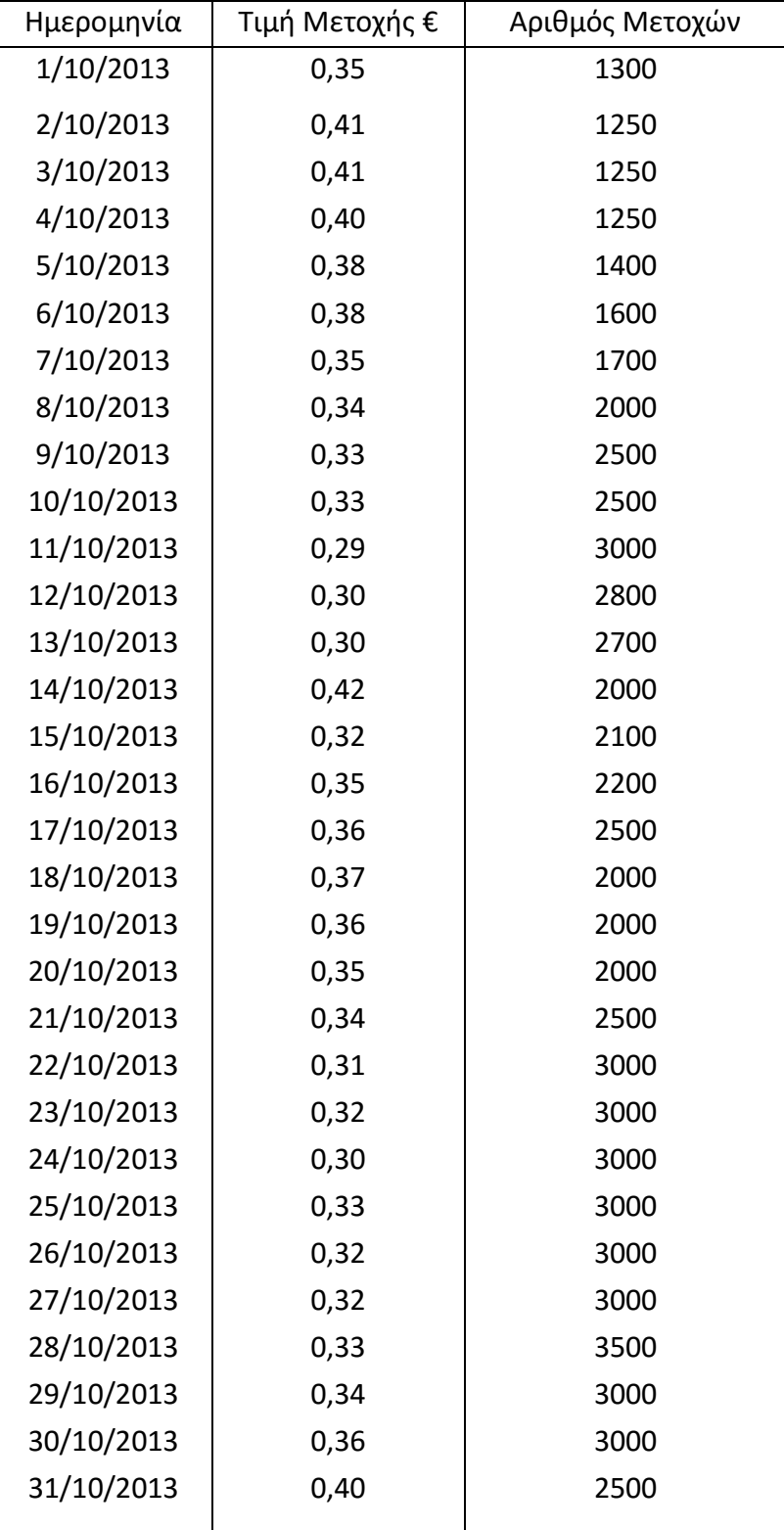

# **Πίνακας 1 Τιμή μετοχής και Αριθμός μετοχών κατά τη διάρκεια ενός μήνα**